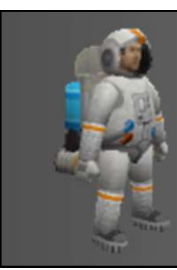

# CO452 Programming Concepts Programming Concepts<br>Week 6 - Parameters

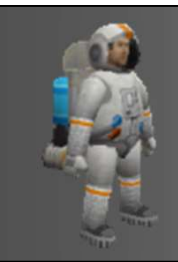

#### Recap of the last week

Last week we looked at:

- User-defined functions
- Program design
- Scope of variables

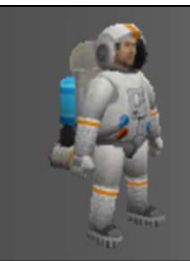

#### Aims and Objectives

#### Aim: to expand on functions and explore passing data between them to aid efficiency and data control

#### Learning outcomes:

- To know how to pass and return data between functions
- Create efficient solutions to problems in Ceebot

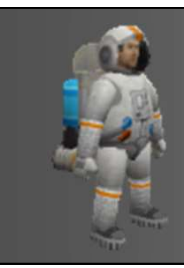

#### This week

Continuing with functions:

- Passing parameters by-value with our functions
- Returning values
- Formal and actual parameters

## User-defined functions Designing your own functions

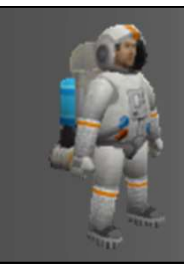

Our functions

#### extern void object::task18\_3(){ functionName(); //call function

### } void object::functionName(){ message("Hello World");

}

## Passing parameters by-value Customising functions

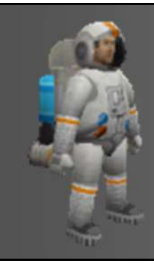

#### An example we're familiar with

## function name Parameter move(20);

#### Passing strings

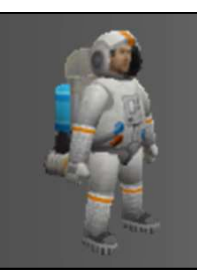

#### extern void object::task18\_3(){ string message = "Hello World"; outputString(message); //call }

void object::outputString(string text){ message(text);

}

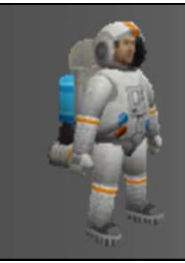

Passing integers

# extern void object::task18\_3(){ Passing integers<br>ern void object::task18\_3(){<br>int num = 10;<br>doubleNum(num); //call doubleNum(num); //call } void object::doubleNum(int num){ menum = 10;<br>doubleNum(num); //call<br>l object::doubleNum(int num){<br>message(num \* 2);

}

## Reminder about local variables

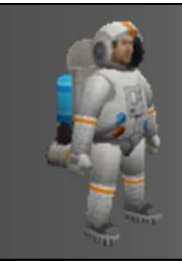

How many variables?

# extern void object::task18\_3(){ How many variables<br>ern void object::task18\_3(){<br>int num = 10;<br>doubleNum(num); //call doubleNum(num); //call } menum = 10;<br>doubleNum(num); //call<br>l object::doubleNum(int num){<br>message(num \* 2);

## void object::doubleNum(int num){

}

## Using parameters in our own functions Making them more flexible

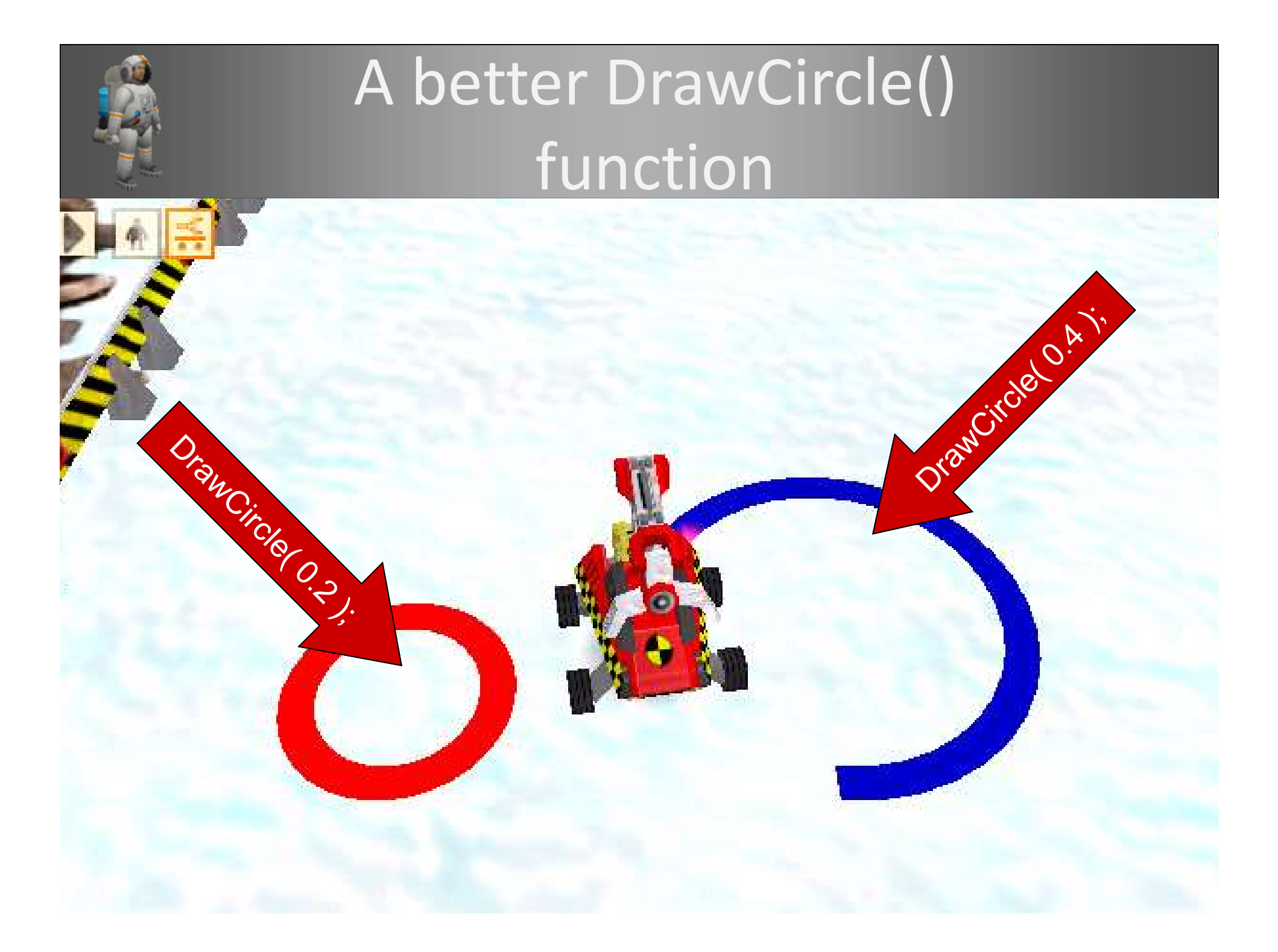

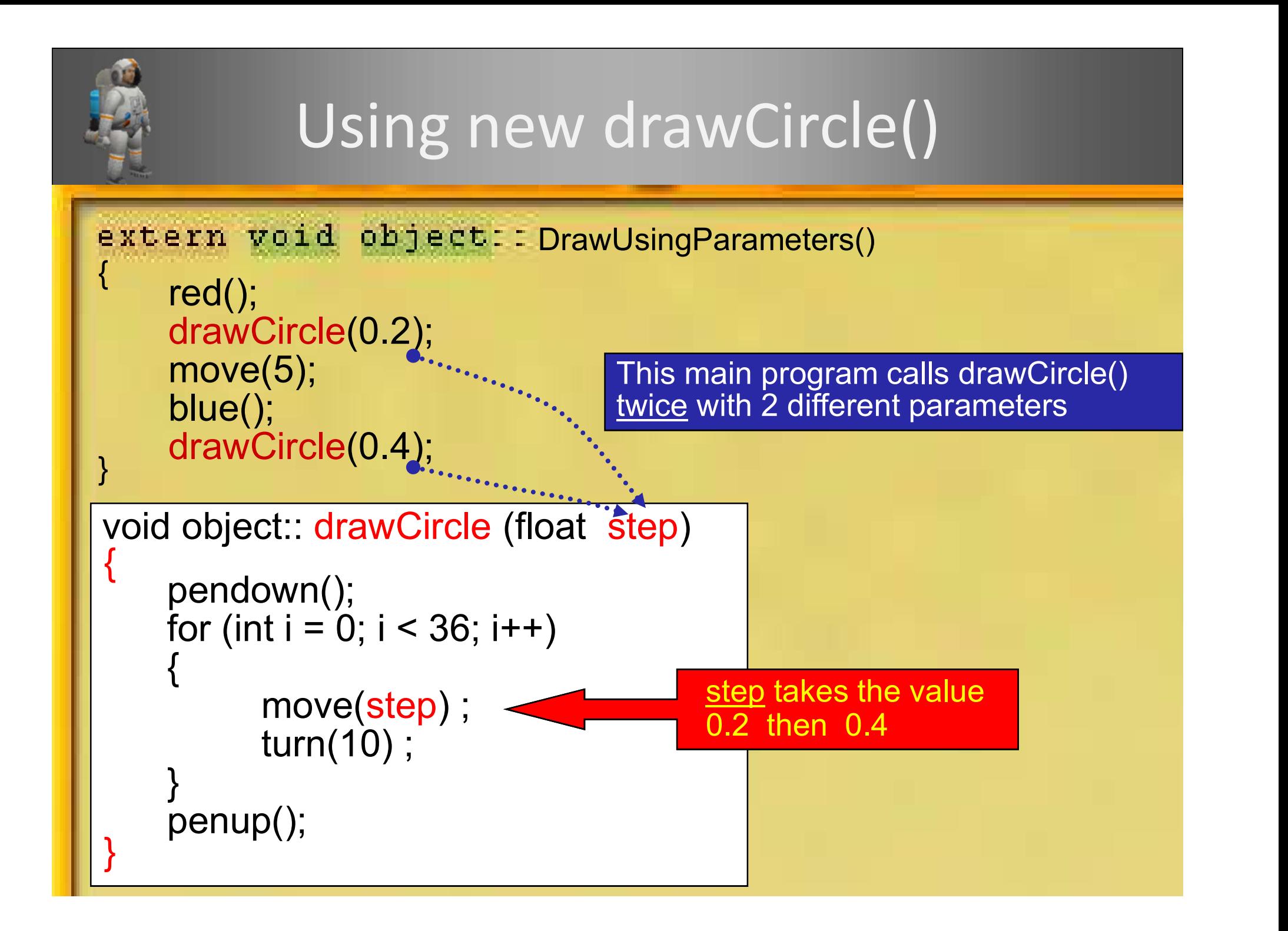

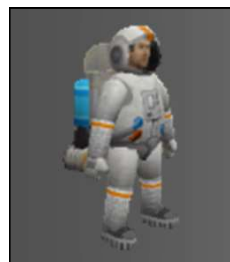

#### Activity

#### Attempt exercise 1 in the study pack (Task 20.1)

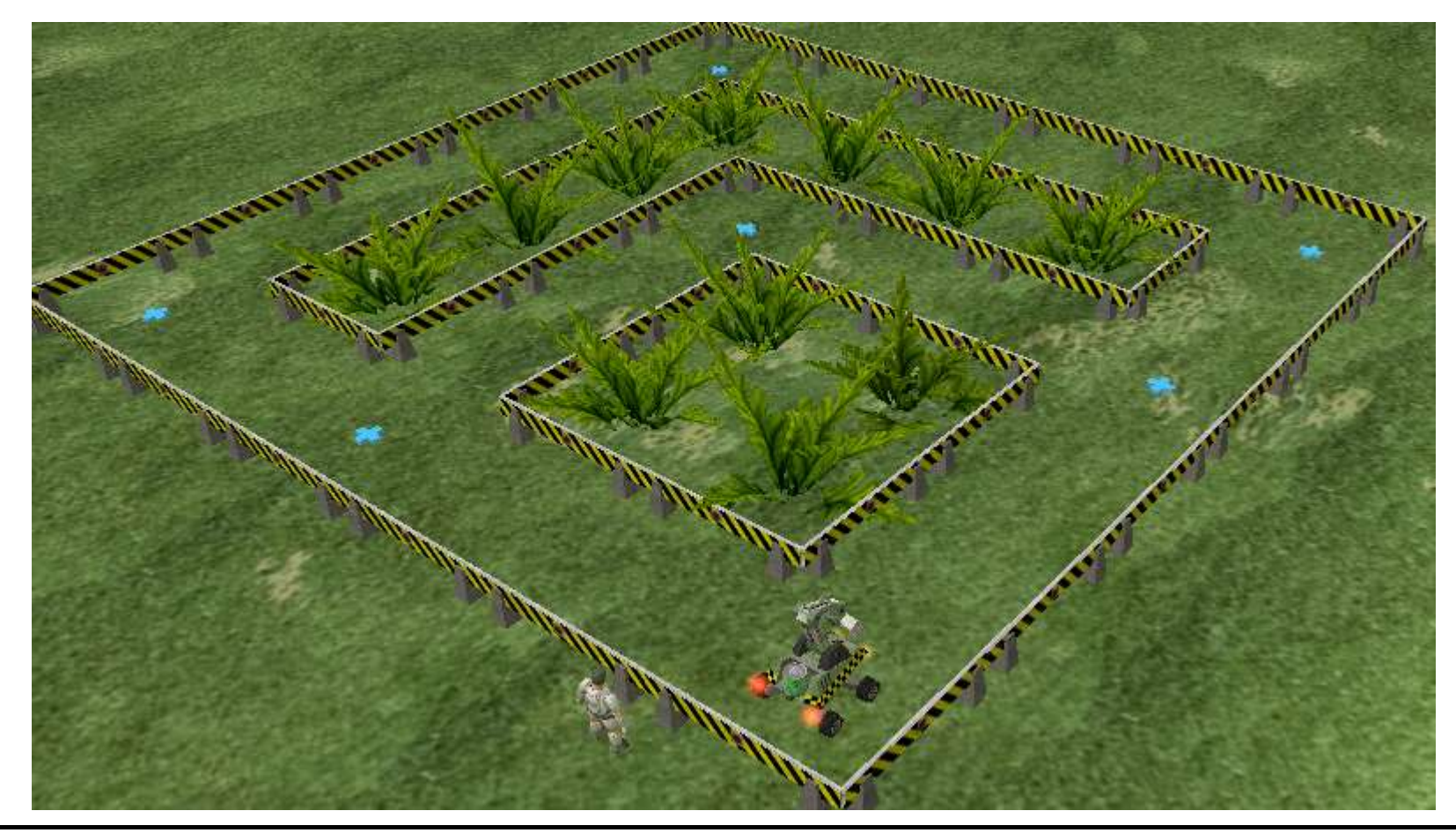

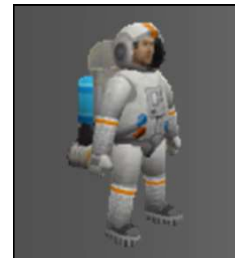

#### Activity

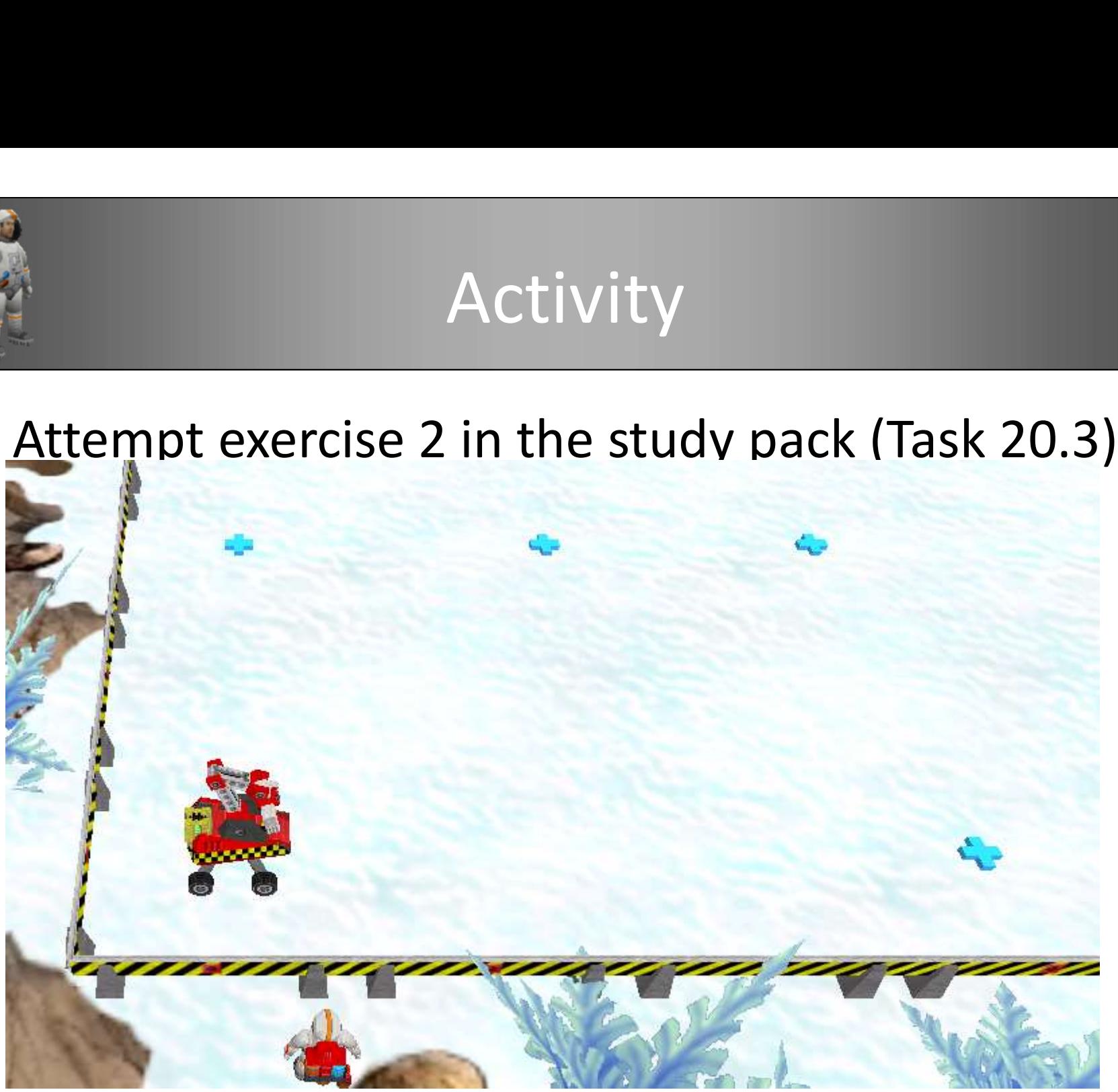

## Returning values Passing control back

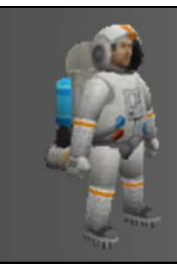

#### Remember these?

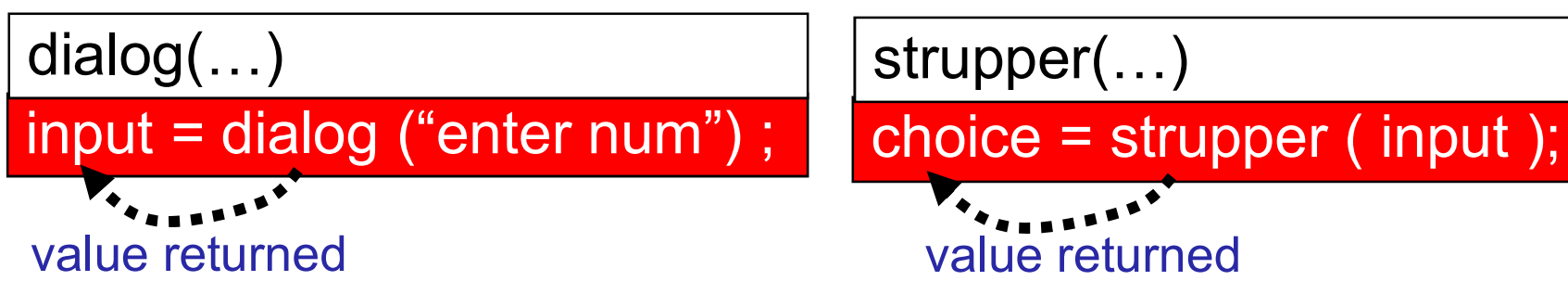

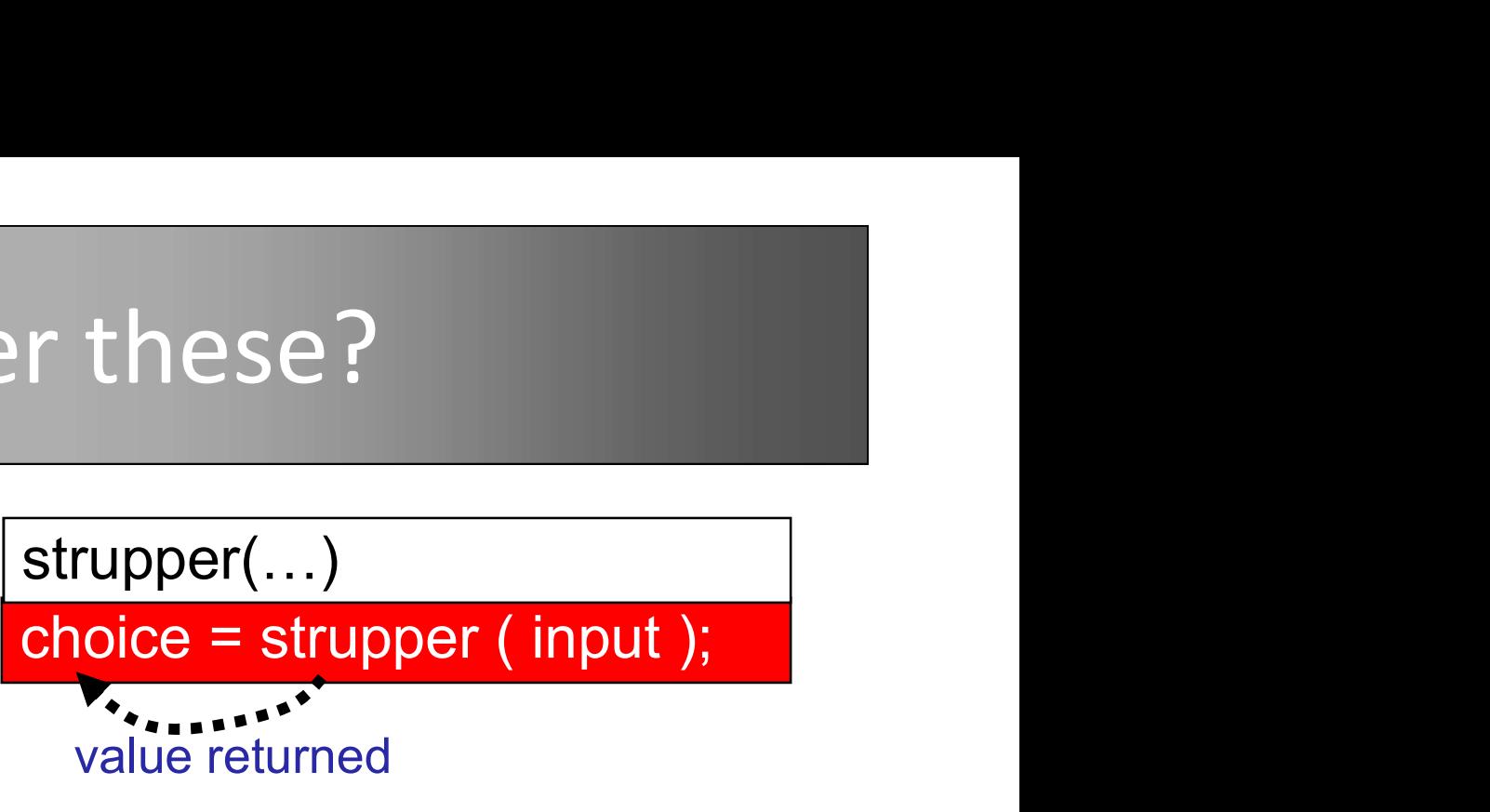

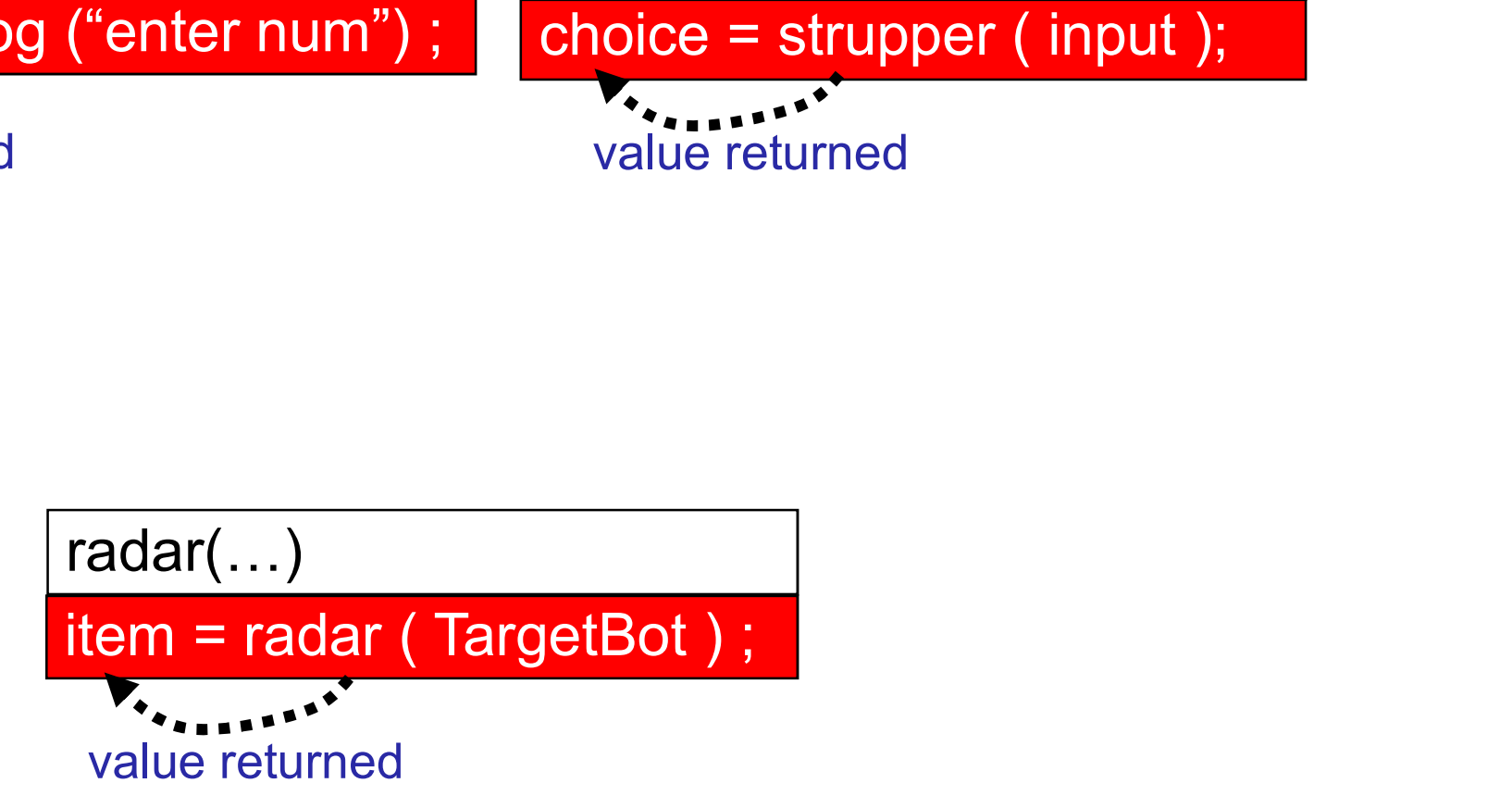

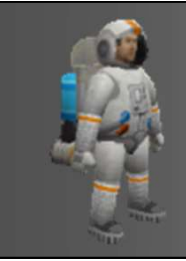

#### Returning integers

extern void object::task18\_3(){ int num $1 = 10$ , num $2 = 20$ , total = 0;  $total = addNum(num1, num2);$ message(total); } int object::addNum(int num1, int num2){ int total  $\frac{1}{x}$  num1 + num2; return total;

}

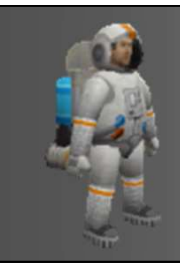

#### Returning data

#### The return type that the function is declared with has to **match** the type of data that is being returned.

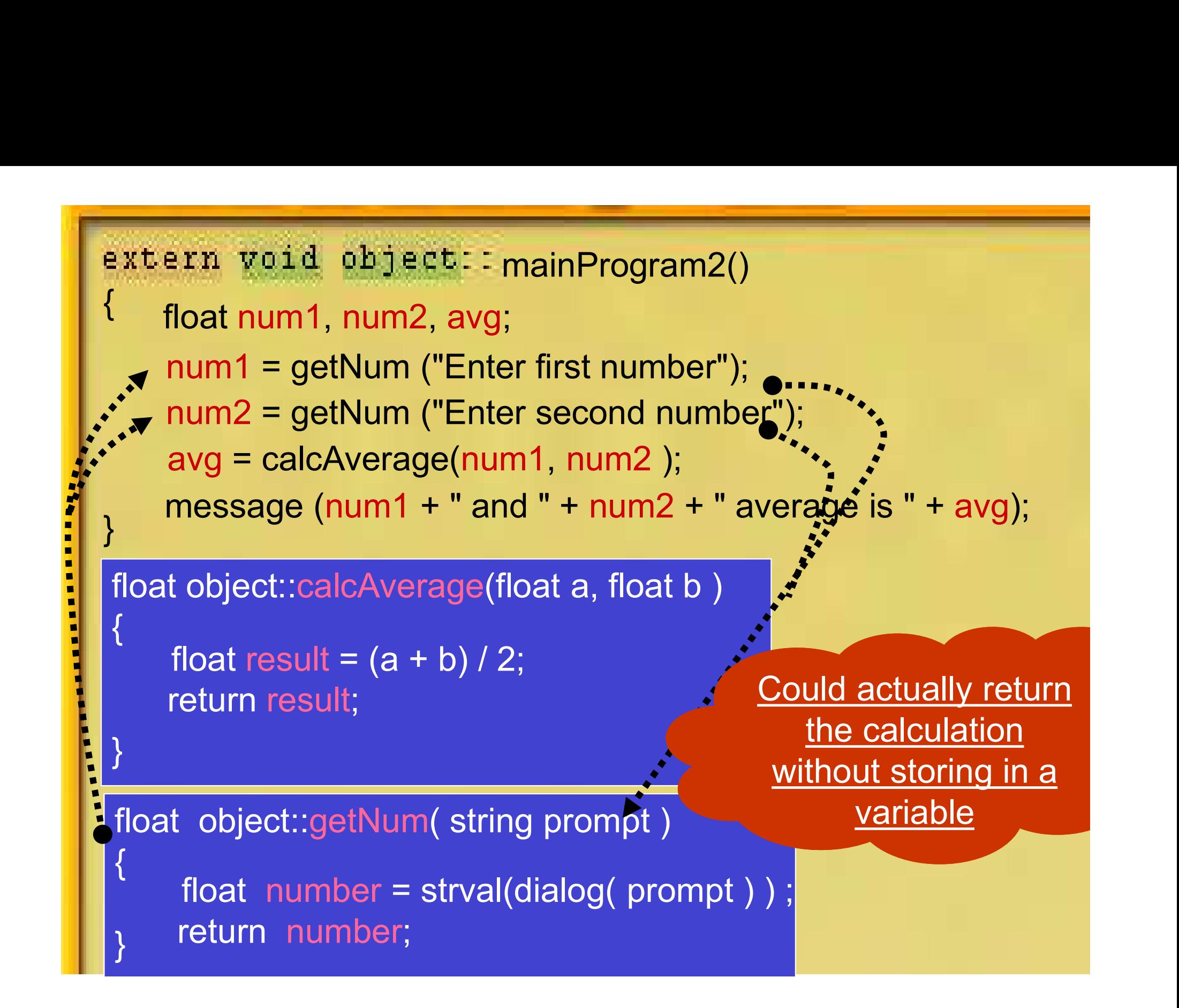

## Actual and Formal parameters

What's the difference?

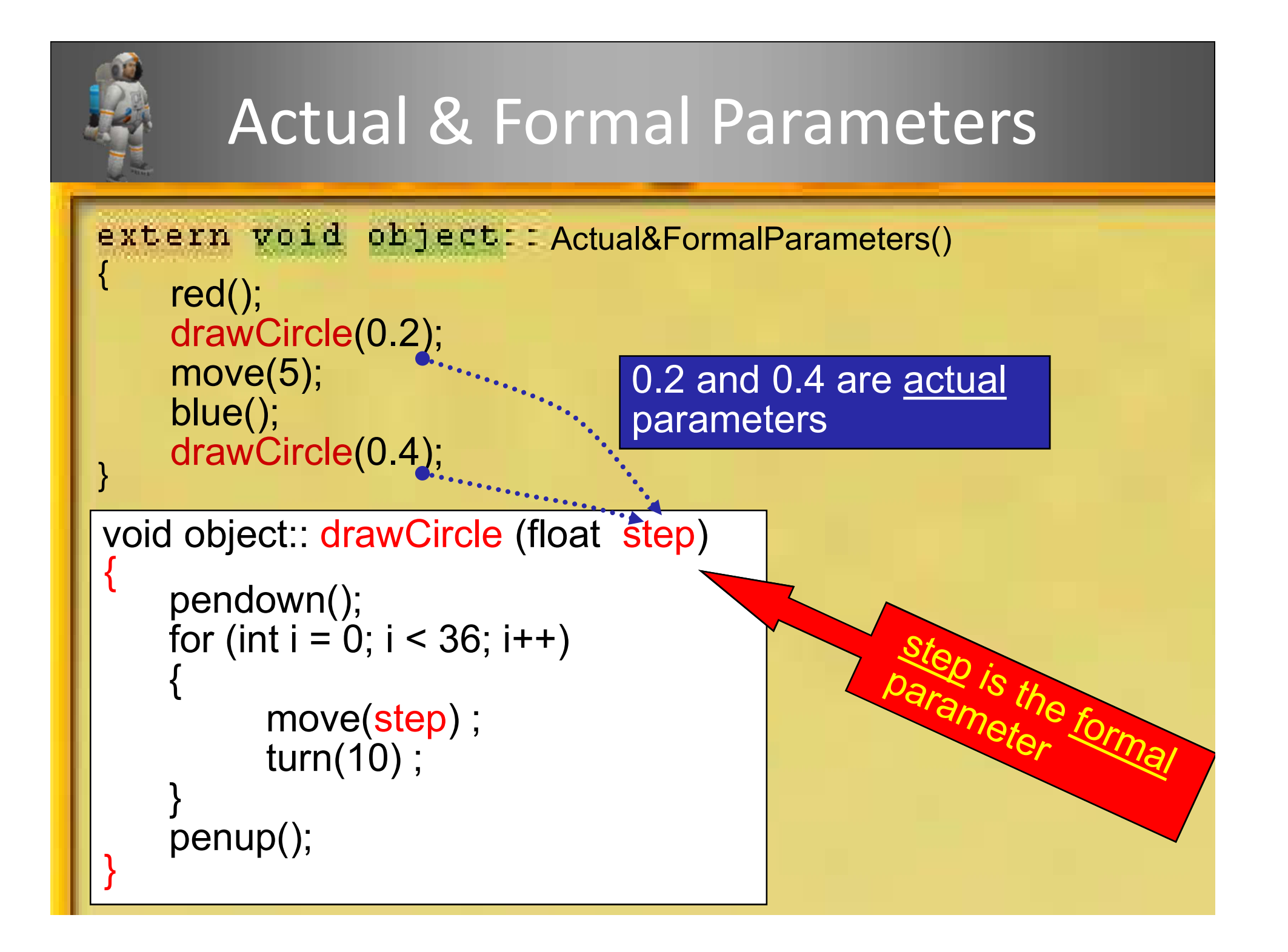

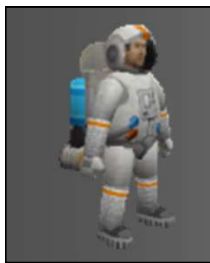

#### Activity

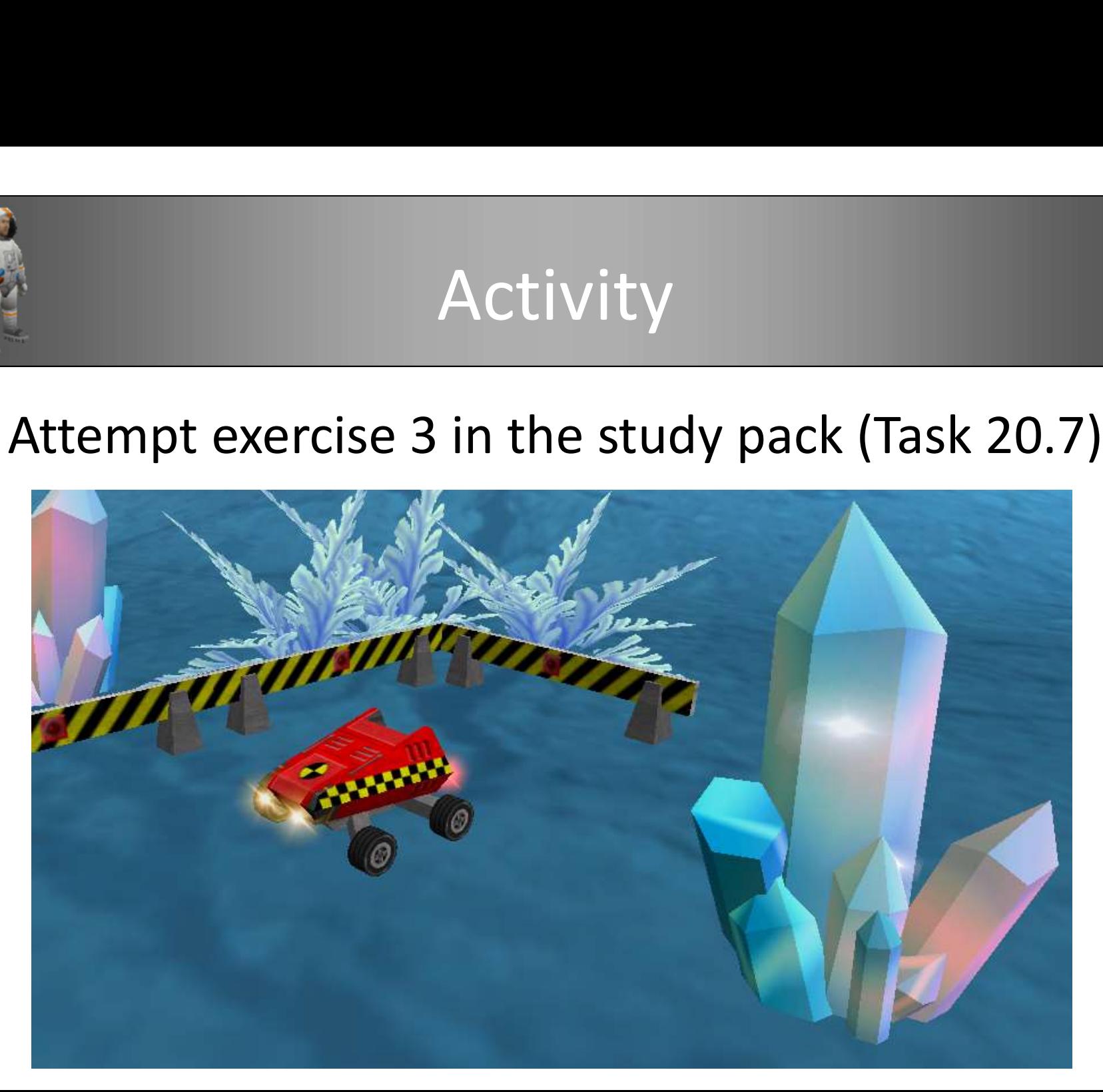

## Modulus

#### Alternating paths

#### Alternate Colours?

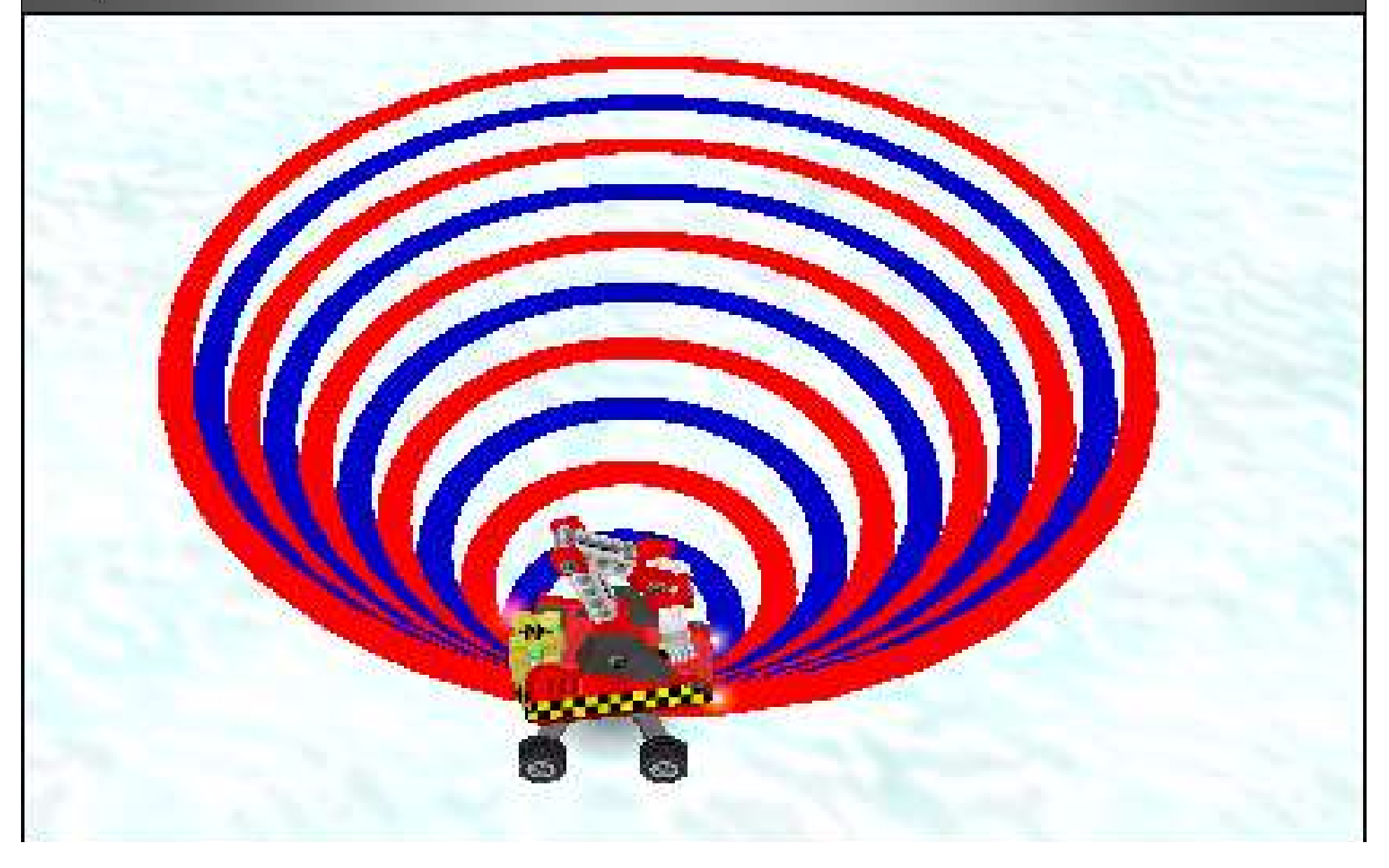

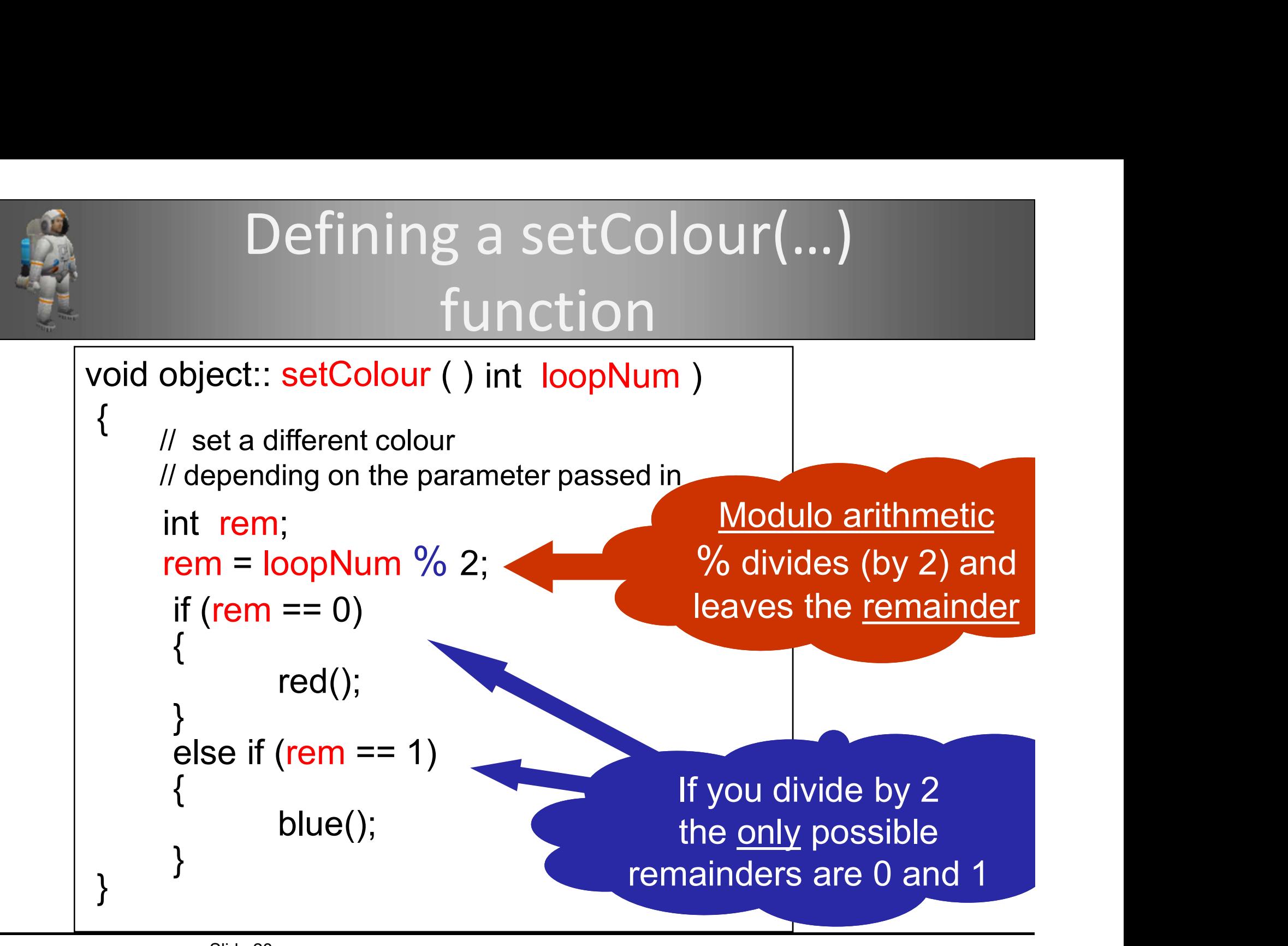

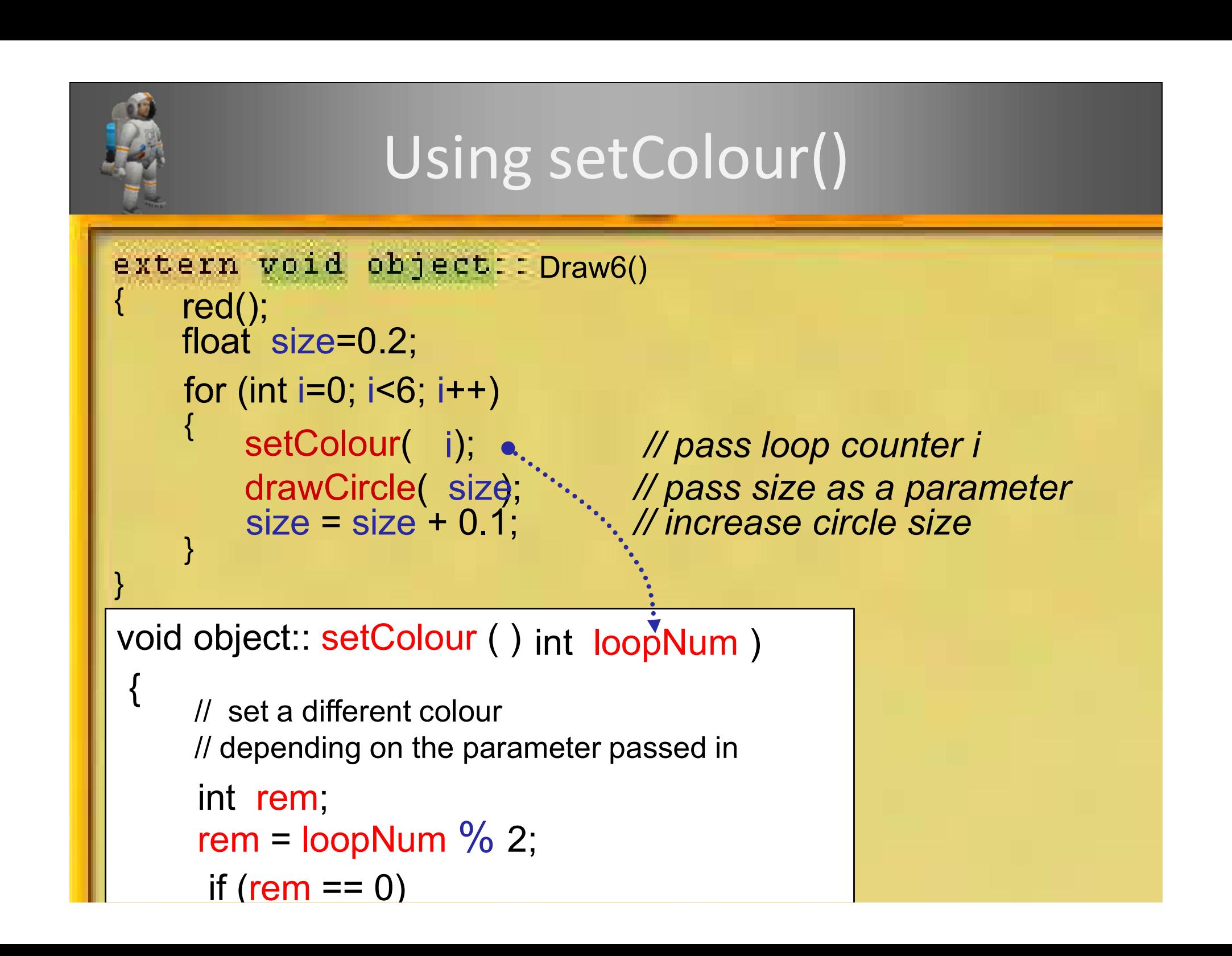

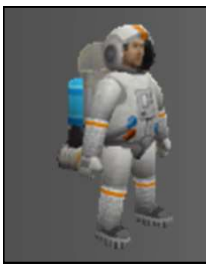

#### Activity

#### Use the space in Task 18.3 to replicate the picture below:

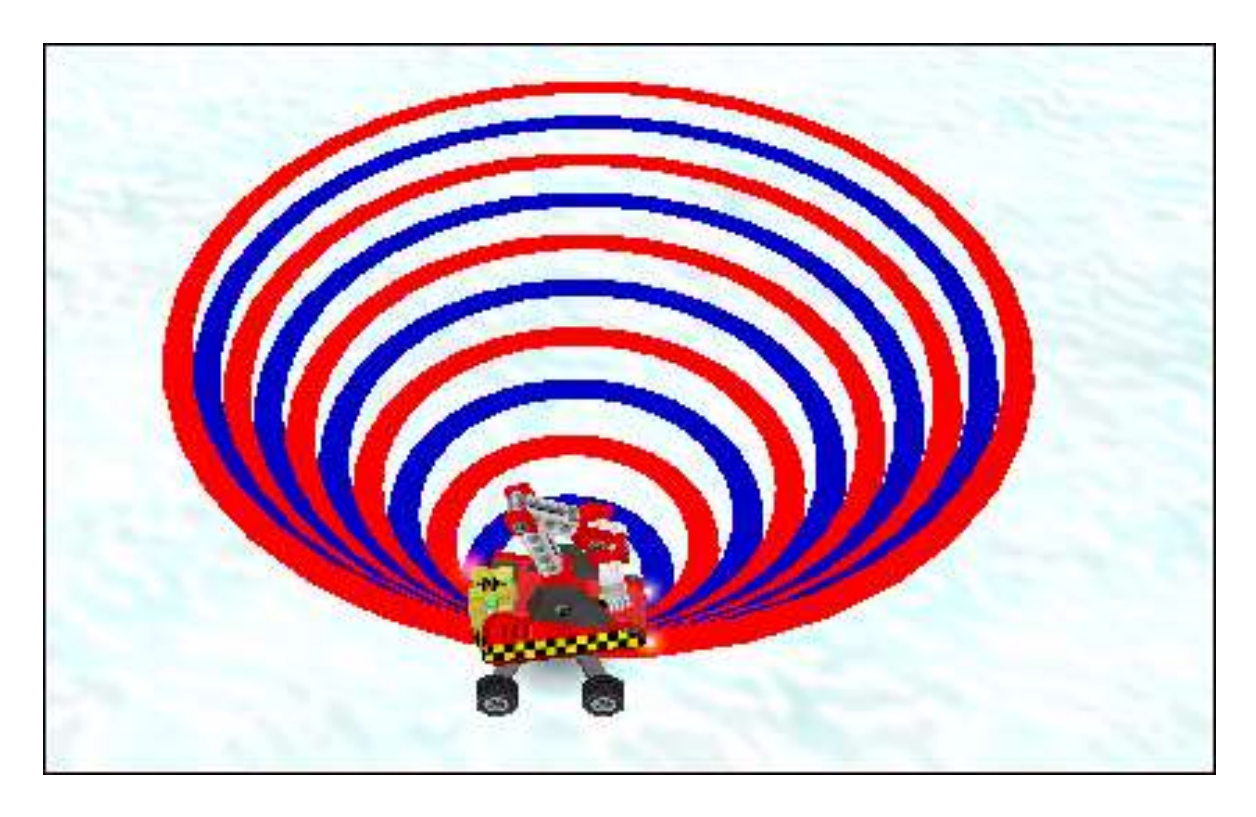

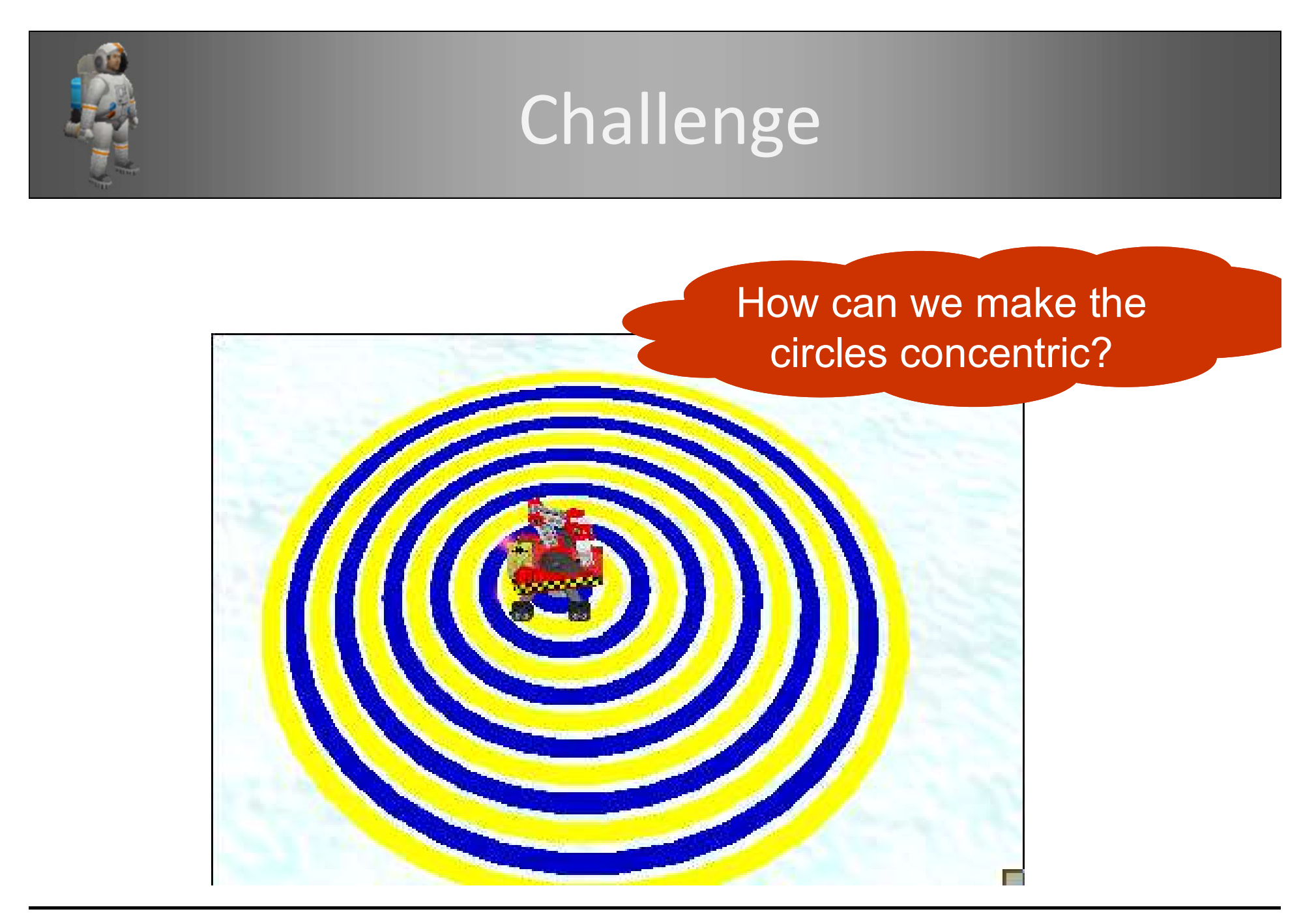

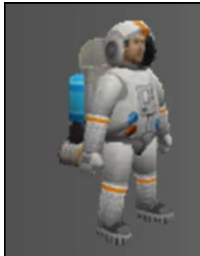

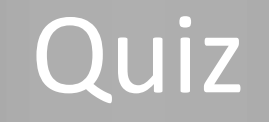

### Can a void return type be used when returning a value?

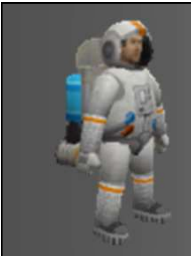

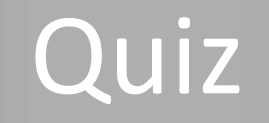

#### What does passing parameters by-value mean?

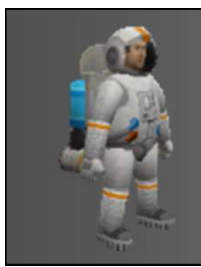

#### Recap

This week we looked at:

- Passing parameters by-value with our functions
- Returning values
- Formal and actual parameters

## **Extra** Reading

## Why use functions?

## Why use functions? • Why use functions?<br>• Large programs can be broken up into smaller sections<br>• Programs are then easier to understand<br>• It is easier to modify programs • Why use functions?<br>• Large programs can be broken up into smaller sections<br>• Programs are then easier to understand<br>• It is easier to modify programs<br>• It is easier to locate errors • Why use functions?<br>• Large programs can be broken up into smalle<br>• Programs are then easier to understand<br>• It is easier to modify programs<br>• It is easier to locate errors<br>• division of work among programming teams • Why use function<br>• Large programs can be broken up into s<br>• Programs are then easier to understand<br>• It is easier to modify programs<br>• It is easier to locate errors<br>• division of work among programming tea<br>• functions ca • Why use functions?<br>• Large programs can be broken up into smaller sections<br>• Programs are then easier to understand<br>• It is easier to modify programs<br>• It is easier to locate errors<br>• division of work among programming t

- 
- 
- 
- 
- 
- 
- Large programs can be broken up into smaller sections<br>• Programs are then easier to understand<br>• It is easier to modify programs<br>• It is easier to locate errors<br>• division of work among programming teams is easier<br>• func • Large programs can be broken up into smaller sections<br>• Programs are then easier to understand<br>• It is easier to modify programs<br>• It is easier to locate errors<br>• division of work among programming teams is easier<br>• func • Large programs can be broken up into smaller s<br>• Programs are then easier to understand<br>• It is easier to modify programs<br>• It is easier to locate errors<br>• division of work among programming teams is ease<br>• functions can • Large programs can be broken<br>• Programs are then easier to ur<br>• It is easier to modify programs<br>• It is easier to locate errors<br>• division of work among program<br>• functions can be re-used in other<br>• saves duplicating cod
- 
- 

readable maintainable

reliable

and less complex

#### Local Variables

- Local Variables<br>• These are declared <u>inside</u> a function<br>• and can only be used in that function<br>• they are not recognised outside the function
	-
	- Local Variables<br>
	see are declared <u>inside</u> a function<br>
	-- and can only be used in that function<br>
	-- they are <u>not</u> recognised outside the function<br>
	-- local variables are created when the function is
- Local Variables<br>
ese are declared <u>inside</u> a function<br>
-- and can only be used in that function<br>
-- they are <u>not</u> recognised outside the function<br>
cal variables are <u>created</u> when the function is • Local Variables<br>• These are declared <u>inside</u> a function<br>• and can only be used in that function<br>• Local variables are <u>created</u> when the function is<br>called<br>• and destroyed when the function finishes called Local Variables<br>
bese are declared <u>inside</u> a function<br>
-- and can only be used in that function<br>
-- they are <u>not</u> recognised outside the function<br>
cal variables are <u>created</u> when the function is<br>
led<br>
-- and <u>destroyed</u>
	-
- These are declared <u>inside</u> a function<br>
 and can only be used in that function<br>
 they are <u>not</u> recognised outside the function<br>
 Local variables are <u>created</u> when the function is<br>
called<br>
 and <u>destroyed</u> when the esse are declared <u>inside</u> a function<br>
-- and can only be used in that function<br>
-- they are <u>not</u> recognised outside the function<br>
cal variables are <u>created</u> when the function is<br>
led<br>
-- and <u>destroyed</u> when the functio messing them up • they are <u>not</u> recognised outside the function<br>
• Local variables are <u>created</u> when the function is<br>
called<br>
• and <u>destroyed</u> when the function finishes<br>
• They help to make functions more <u>independent</u><br>
– so they can
- function in which it is declared

## Why use parameters?

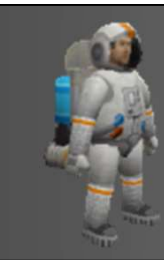

#### Why use parameters?

- Why use parameters?<br>• Functions are much more<br>powerful and versatile powerful and versatile
- Why use parameters?<br>
 Functions are much more<br>
 Functions can more easily be<br>
re-used in other programs re-used in other programs